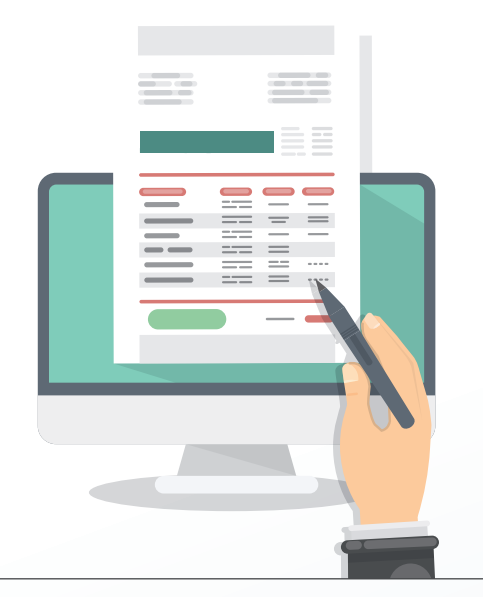

## *Bordro entegrasyonu sağlayan kurumlar,*

*bordro programlarından OKS ile ilgili hangi işlemleri yapabilirler?*

Otomatik katılım hesapları için iki temel işlem olan **hesap açma** ve **tahsilat** dosyası gönderimi yapılabilir. Ek olarak, çalışan hesaplarının şirketimizdeki güncel durumu sorgulanabilir.

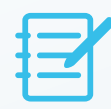

### *Kurum kullandığı bordro programı için entegrasyon işlemini nasıl yapabilir?*

Öncelikle, **https://developers.anadoluhayat.com.tr** adresinden kurum vergi kimlik numarası ile kullanıcı hesabı oluşturulmalıdır.\*

Oluşturulan hesap, tarafımızdan onaylanır ve kuruma otomatik e-posta ile kullanıcı bilgileri iletilir. E-postada belirtilen uygulama anahtarı (Secret ID) bordro programına tanımlanır ve entegrasyon sağlanmış olur.

*(https://developers.anadoluhayat.com.tr/tr/documentation)*

\*LUCA Mali Müşavir Paketi içinden uygulama anahtarı oluşturulabilmektedir. Bu nedenle LUCA kullanıcılarının bu işlemi yapmasına gerek yoktur.

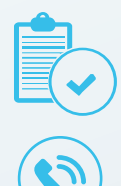

## *Anlaştığımız bütün bordro programlarında aynı işlemler yapılabiliyor mu?*

Evet, ancak her bordro programında uygulama farklılıkları mevcuttur.

#### *Kurumlar, entegrasyona ilişkin nereden destek alabilir?*

- AHE API portalından uygulama anahtarı oluşturma aşamasında hata alınması durumunda Kurumsal Çağrı Merkezi'mizden,
- Bordro programı kullanımı ve modülün satın alımı/kullanımına ilişkin bordro yazılım firmasının iş ya da çözüm ortaklarından,
- Kurum için sağlanan otomatik katılım hizmeti ile ilgili ise;
	- Elit ve Ayrıcalıklı segment kurumları için ilgili kurumun kurumsal hizmet yetkilisi.
	- Standart ve Kitlesel segment kurumları için Kurumsal Çağrı Merkezi'miz.

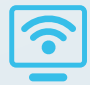

#### *Hangi bordro yazılım firmaları ile entegrasyonunuz var? Bu firmalar dışında farklı bordro programları ile entegrasyon sağlanabilir mi?*

**LİNK, LOGO, ZİRVE, MİKRO, LUCA, KOLAY İK** bordro yazılım firmaları ile entegrasyon sağlanmıştır.

Bununla beraber; kurum özelinde geliştirilmiş bir program için dahi entegrasyon ekibinden destek alınarak, **https://developers.anadoluhayat.com.tr** adresinden alınacak yönlendirmelerle bu entegrasyon sağlanabilir.

## EK DOKÜMANLAR:

• [Dijital Çözümler Kılavuzu:](https://www.anadoluhayat.com.tr/Documents/PDF%20Files/OtomatikKatilim/Dijital_Cozumler_Kilavuzu.pdf) Kurumların, şirketimiz ile çalışmalarında kullanabilecekleri dijital platformların bilgilerini içerir.

#### • [AHE API Portal Kullanım Kılavuzu:](https://developers.anadoluhayat.com.tr/tr/documentation) Kurumların,

**https://developers.anadoluhayat.com.tr** sayfasında kullanıcı bilgilerini oluştururken izlemesi gereken adımların bilgisini içerir.

• [Logo Yazılım OKS Kullanım Kılavuzu:](http://support.logo.com.tr/images/netsis/uploads/anadolu_hayat.pdf) Logo Yazılım bordro programı üzerinden yapılabilen işlemlerin bilgilerini içerir.

• [Luca Yazılım OKS Kullanım Kılavuzu:](https://www.anadoluhayat.com.tr/Documents/PDF%20Files/OtomatikKatilim/Luca_Bordro-Entegrasyonu-islemleri.pdf) Luca Yazılım bordro programı üzerinden yapılabilen işlemlerin bilgilerini içerir.

• [Zirve Yazılım OKS Kullanım Kılavuzu:](https://www.anadoluhayat.com.tr/Documents/PDF%20Files/OtomatikKatilim/Zirve_Bordro-Entegrasyonu-islemleri.pdf) Zirve Yazılım bordro programı üzerinden yapılabilen işlemlerin bilgilerini içerir.

Herkese Lyi Gelecek

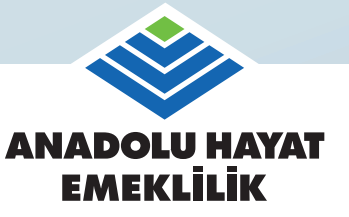

Otomatik katılım kapsamında anlaşmalı kurumlar ile bireysel emeklilik hesaplarına ilişkin işlemlerin anlık olarak yapılmasını sağlayan sistemdir.

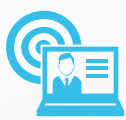

# BORDRO ENTEGRASYONU NEDİR?